112 學年第 1 學期資訊處台北校園電腦教室暨實習室開放使用說明

一、電腦教室開放期間:112 年 9 月 11 日至 112 年 12 月 30 日

- (一) D304、D305 電腦教室係配合排課及集體上機使用。
- (二) 上課前請班代告知教學支援組(D106 室)開門。
- (三) 借用電腦教室務請最遲於 1 週前申請(申請單請至資訊處網頁下載),否則將不便受理。
- 二、電腦實習室開放期間:112 年 9 月 11 日至 113 年 1 月 8 日 D106 開放時間: 週一至週五 14:00~21:00, 週六 9:00~16:50 (週日及國定假日不開放)。

三、機器維護時間:

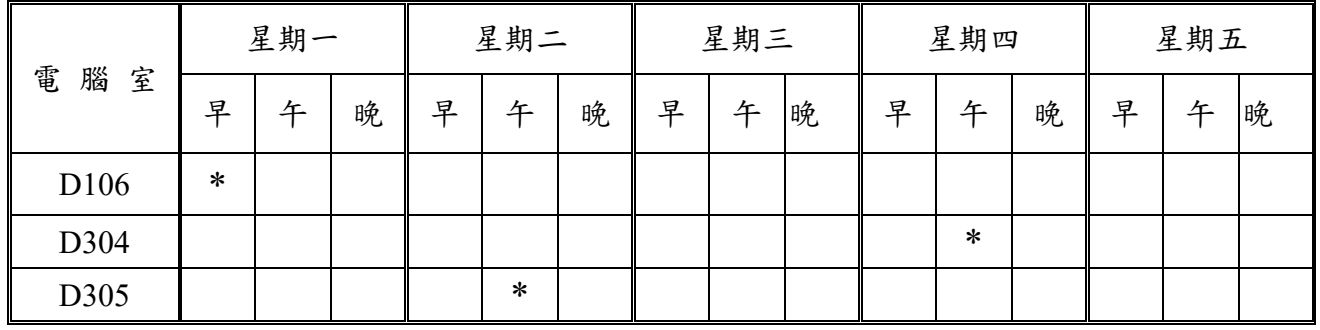

四、上機方式

(一)個人上機:請持學生證至 D106 電腦實習室刷卡進、出使用。

(二)集體預約:請任課老師或助教最遲於 1 週前提出申請(申請單請至資訊處網頁下載), 否則將不便受理。

五、實習室使用資格

在職專班學生,依學校規定繳交「電腦與網路使用費」,憑學生證使用電腦實習室。

六、實習室使用須知

比照淡水校園。

112 學年第 1 學期資訊處台北校園電腦教室暨實習室硬體設備明細

| 電<br>腦室      | 硬體說明                                                                   |
|--------------|------------------------------------------------------------------------|
| $D106$ 實習室   | Core i5-4590-3.3G CPU,技嘉 GA-H97M-D3H V1.0 主機板,8GB DDR3 RAM,22" LED 螢幕, |
| Core i5 PC   | DVD-Multi,音效、顯示、1Gb 網路主機板內建,光學滑鼠,鍵盤,耳機+參克風,                            |
| 共計8部電腦       | 噢易維護系統卡,硬碟 SSD500G, IC 晶片卡/SM/MMC/SD/CF/MS 讀卡機,                        |
| (104年09月購買)  | 印表機: HP LJ-P1606dn (2 台)                                               |
| D304 電腦教室    | Core i5-4590-3.3G CPU,技嘉 GA-H97M-D3H V1.0 主機板,8GB DDR3 RAM,22" LED 螢幕, |
| Core i5 PC   | DVD-Multi,音效、顯示、1Gb 網路主機板內建,光學滑鼠,鍵盤,耳機+參克風,                            |
| 共計 49部電腦     | 噢易維護系統卡,硬碟 SSD500G, IC 晶片卡/SM/MMC/SD/CF/MS 讀卡機,                        |
| (104年09月購買)  |                                                                        |
| D305 電腦教室    | Core i5-4590-3.3G CPU,技嘉 GA-H97M-D3H V1.0 主機板,8GB DDR3 RAM,22" LED 螢幕, |
| Core i5 $PC$ | DVD-Multi,音效、顯示、1Gb 網路主機板內建,光學滑鼠,鍵盤,耳機+參克風,                            |
| 共計 41部電腦     | 噢易維護系統卡,硬碟 SSD500G, IC 晶片卡/SM/MMC/SD/CF/MS 讀卡機,                        |
| 23 部電腦       |                                                                        |
| (103年07月購買)  |                                                                        |
| 18 部電腦       |                                                                        |
| (104年09月購買)  |                                                                        |

112 學年第 1 學期資訊處台北校園電腦教室暨實習室電腦軟體明細

| 註      | 項次     | 軟體名稱\電腦室                     | D106          | D304          | D305          |
|--------|--------|------------------------------|---------------|---------------|---------------|
|        |        | 機位                           | $\,8\,$       | 49            | 41            |
| $\ast$ | 01     | Windows 10 x64               | $\bullet\ast$ | $\bullet\ast$ | $\bullet\ast$ |
| $\ast$ | 02     | Adobe Acrobat                | $\bullet\ast$ | $\bullet\ast$ | $\bullet\ast$ |
| $\ast$ | 03     | Adobe InDesign               | $\bullet\ast$ | $\bullet\ast$ | $\bullet\ast$ |
| $\ast$ | 04     | Adobe PhotoShop              | $\bullet\ast$ | $\bullet\ast$ | $\bullet\ast$ |
| $\ast$ | 05     | Adobe Premiere Pro           | $\bullet\ast$ | $\bullet\ast$ | $\bullet\ast$ |
|        | 06     | Google chrome                | $\bullet\ast$ | $\bullet\ast$ | $\bullet\ast$ |
|        | 07     | ITBC 11 廣播教學軟體               |               | $\bullet\ast$ |               |
|        | 08     | ITBC 13 廣播教學軟體               |               |               | $\bullet\ast$ |
| $\ast$ | 09     | Office 2021-32               | $\bullet$     |               |               |
| $\ast$ | 10     | Office 2021-64               |               | $\bullet$     | $\bullet$     |
| $\ast$ | 11     | Project 2021-32              | $\bullet$     |               |               |
| $\ast$ | 12     | Project 2021-64              |               | $\bullet$     | $\bullet$     |
| $\ast$ | 13     | Publish 2021-32              | $\bullet$     |               |               |
| $\ast$ | 14     | Publish 2021-64              |               | $\bullet$     | $\bullet$     |
| $\ast$ | 15     | Visio 2021 -32               | $\bullet$     |               |               |
| $\ast$ | 16     | Visio 2021-64                |               | $\bullet$     | $\bullet$     |
| $\ast$ | 17     | <b>VMware Horizon Client</b> | $\bullet\ast$ | $\bullet\ast$ | $\bullet\ast$ |
| $\ast$ | 18     | Edge                         | $\bullet\ast$ | $\bullet\ast$ | $\bullet\ast$ |
|        | 19     | LibreOffice7.4               | $\bullet\ast$ | $\bullet\ast$ | $\bullet\ast$ |
|        | 20     | MS Teams                     | $\bullet\ast$ | $\bullet\ast$ | $\bullet\ast$ |
|        | 21     | $7-ZIp$                      | $\bullet\ast$ | $\bullet\ast$ | $\bullet\ast$ |
|        | 22     | Notepad++                    | $\bullet\ast$ | $\bullet\ast$ | $\bullet\ast$ |
|        | 23     | 成績上傳系統                       | $\bullet$     |               |               |
|        | 24     | TEJ+台灣經濟新報                   | $\bullet\ast$ | $\bullet\ast$ | $\bullet\ast$ |
|        | 25     | Power BI Desktop             | $\bullet\ast$ | $\bullet\ast$ | $\bullet\ast$ |
| $\#$   | 26     | <b>SAS 9.4</b>               |               | $\bullet$     | $\bullet$     |
|        | 27     | Auto CAD                     |               | $\bullet$     | $\bullet$     |
| $\#$   | $28\,$ | Dev C++                      | $\bullet\ast$ | $\bullet\ast$ | $\bullet\ast$ |
| $\#$   | 29     | e 筆                          |               |               | $\bullet$     |
|        | 30     | ITMS 多重鏡像版                   | $\bullet\ast$ | $\bullet\ast$ | $\bullet\ast$ |
|        | 31     | O365                         | $\ast$        | $\ast$        | $\ast$        |
|        | 32     | MATLAB R2020a                | $\bullet\ast$ | $\bullet\ast$ | $\bullet\ast$ |
|        | 33     | Anaconda3                    |               | $\bullet$     | $\bullet$     |

註 1. 部分未安裝於電腦教室及實習室之校園授權軟體,已安裝於軟體雲(http://cloudweb.tku.edu.tw)。

註 2.上表打●者表示安裝在 Win 10A 系統之軟體,上表打\*者表示安裝在 Win 10B, 系統之軟體。

註 3. 軟體名稱前面註記\*號者,表校園授權軟體;註記#號者,表會受限於網路授權數,額滿時會無法使用。